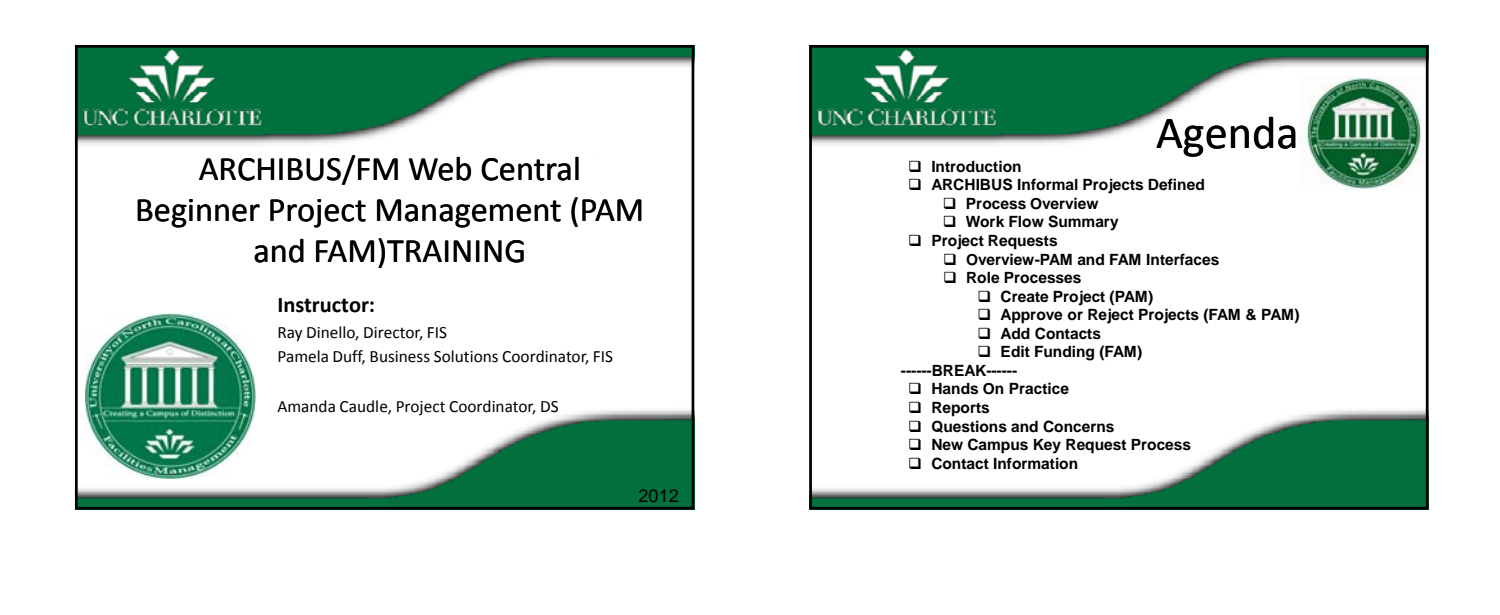

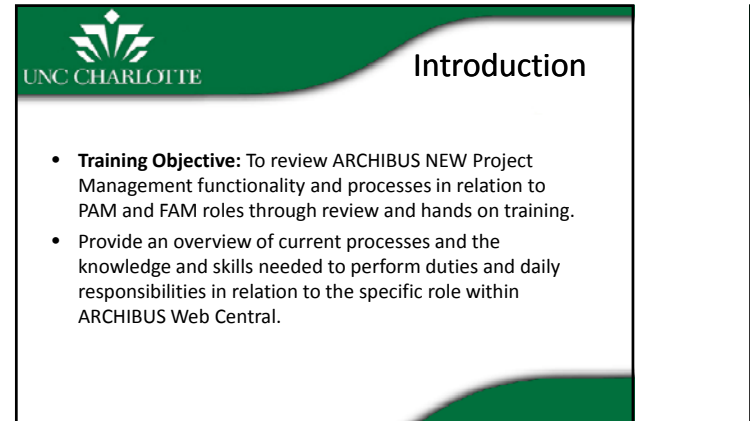

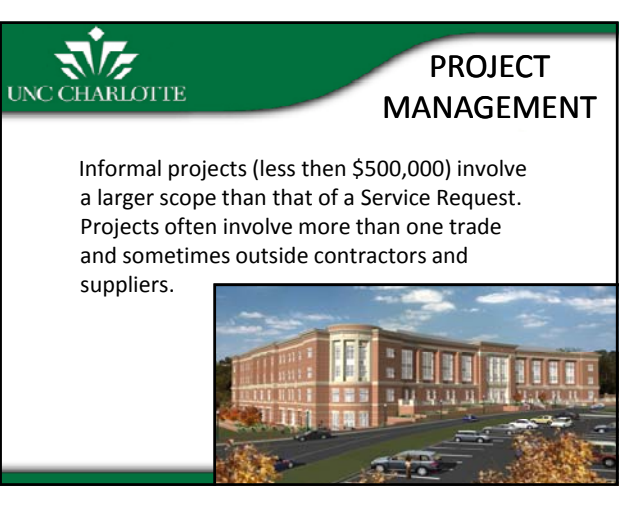

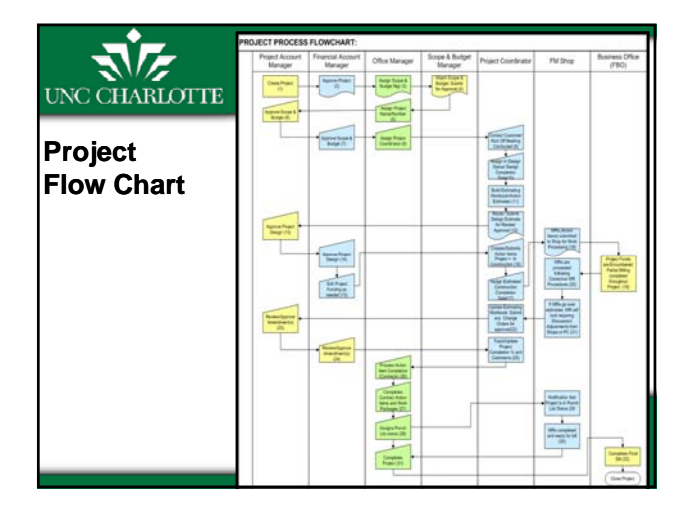

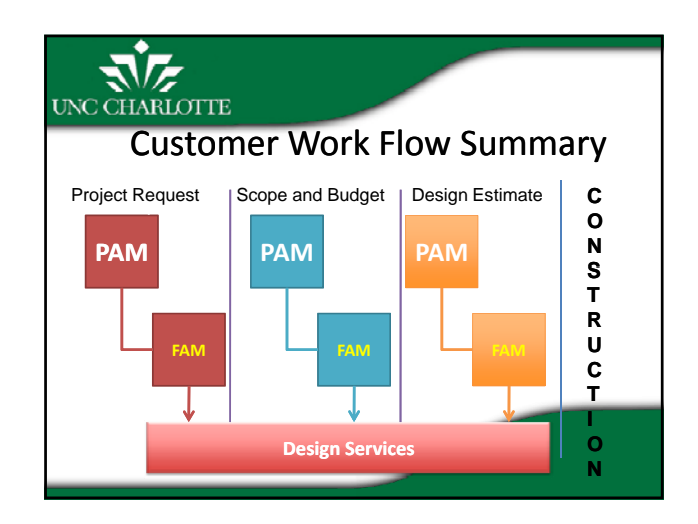

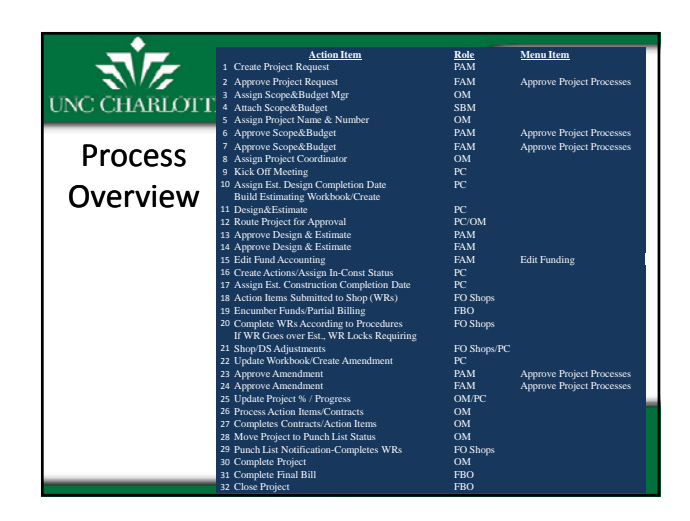

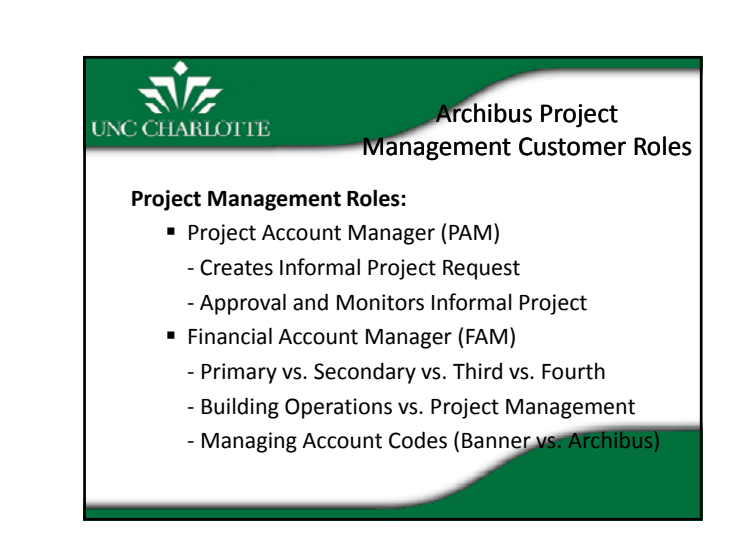

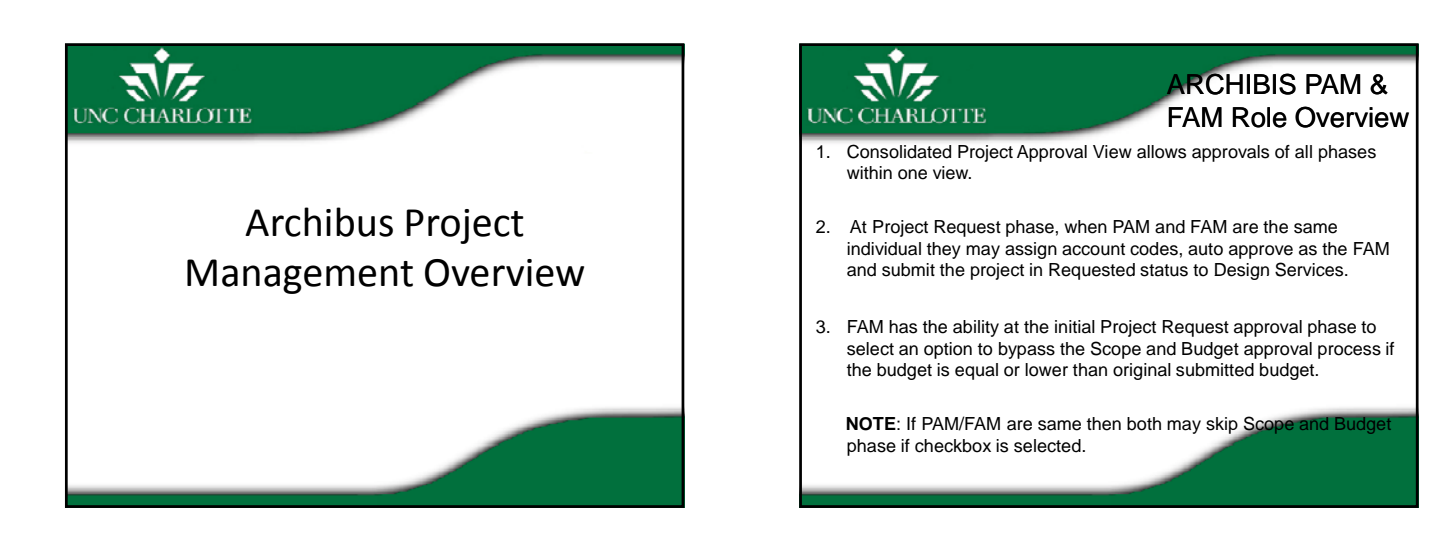

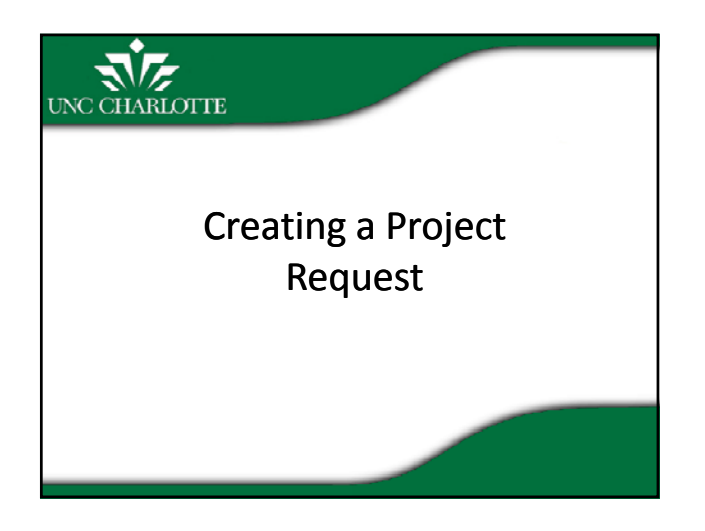

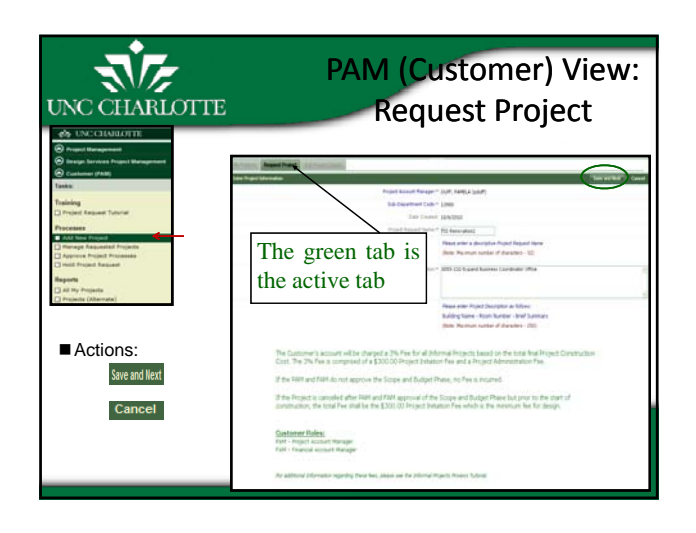

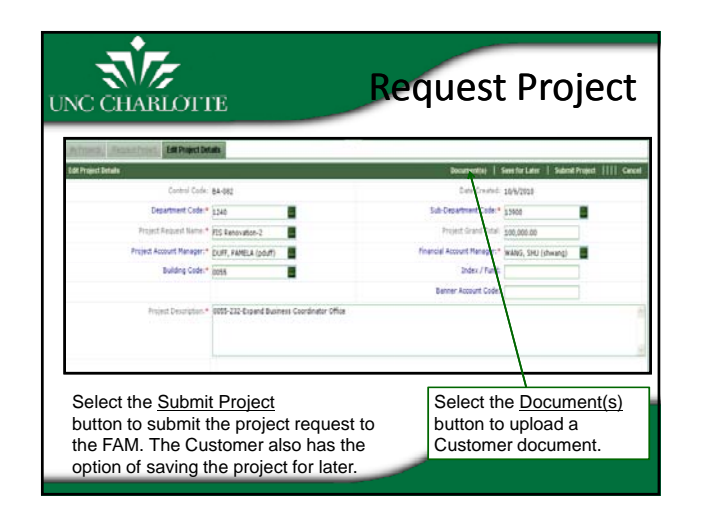

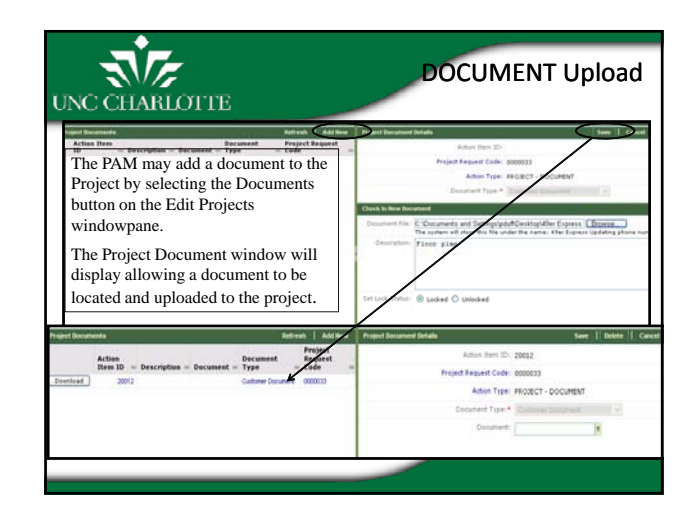

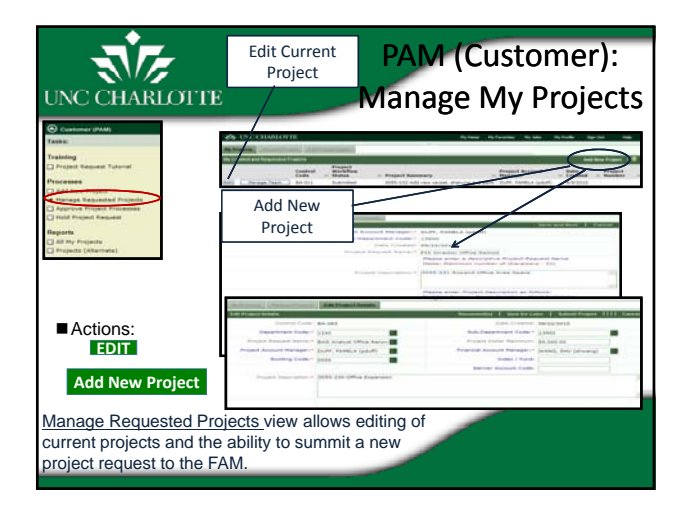

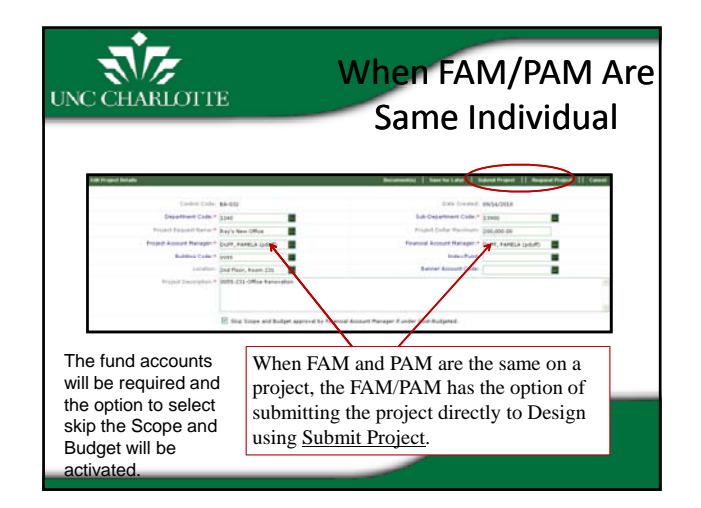

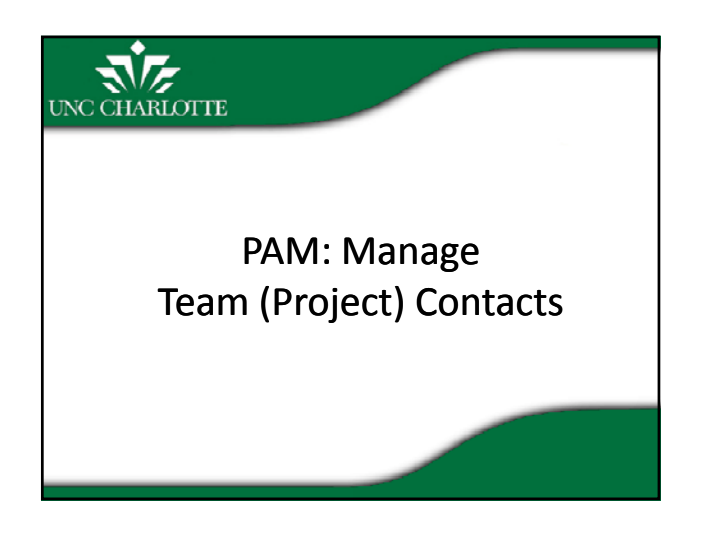

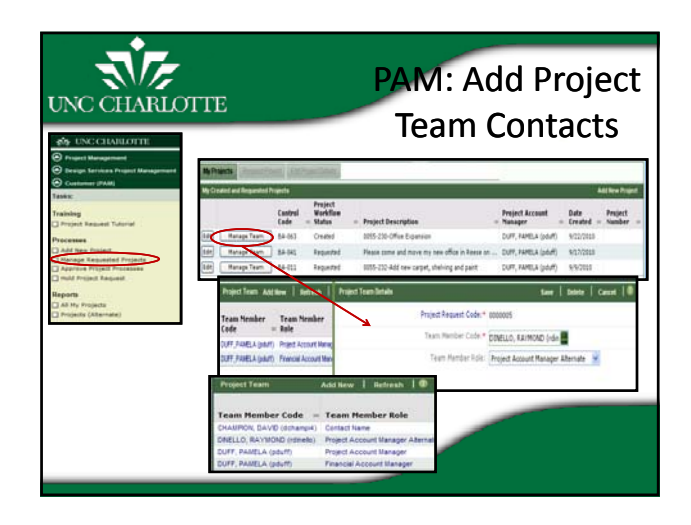

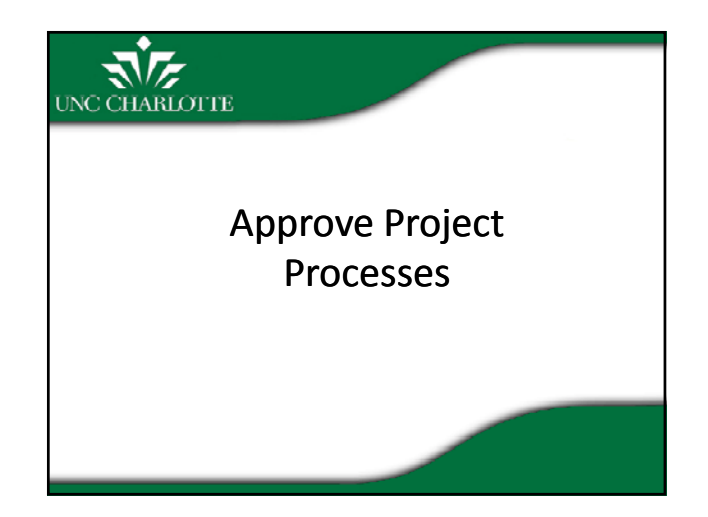

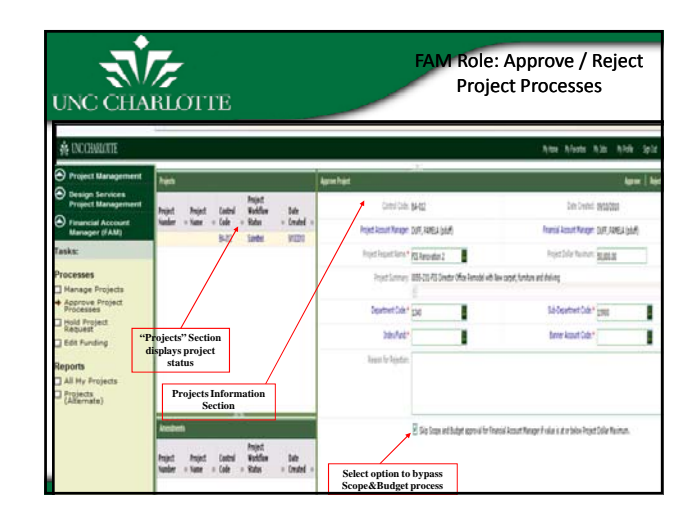

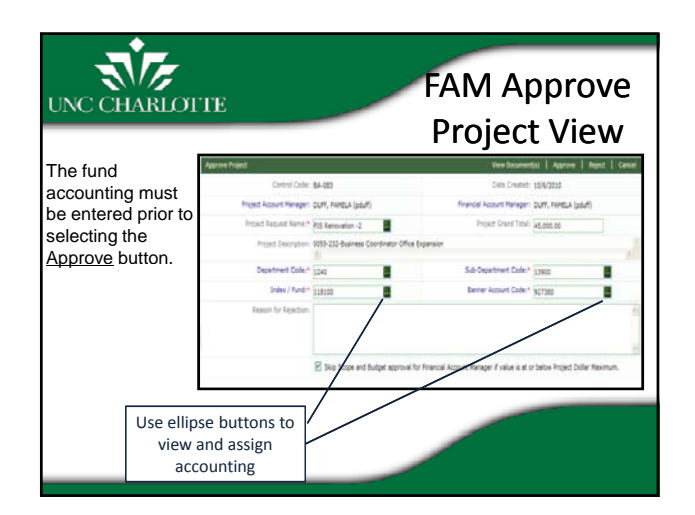

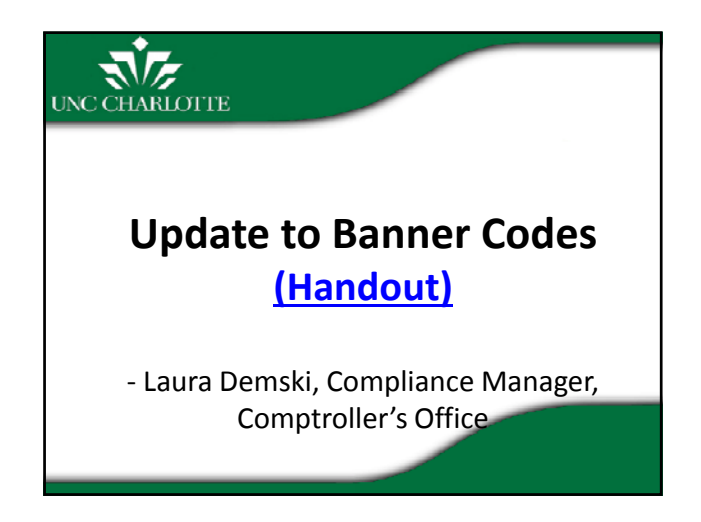

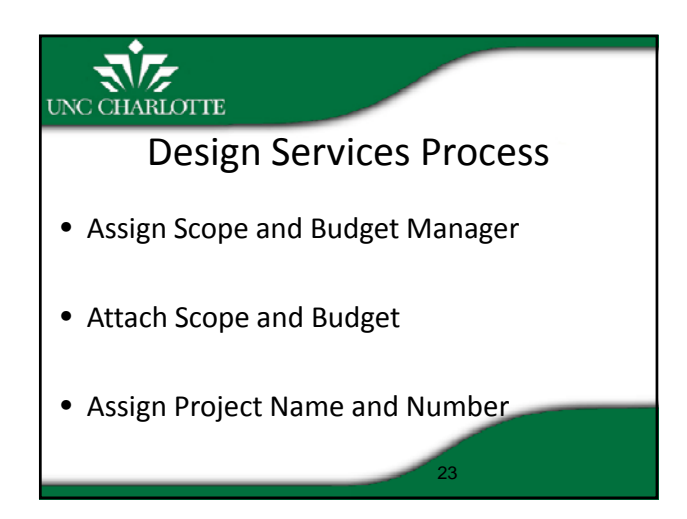

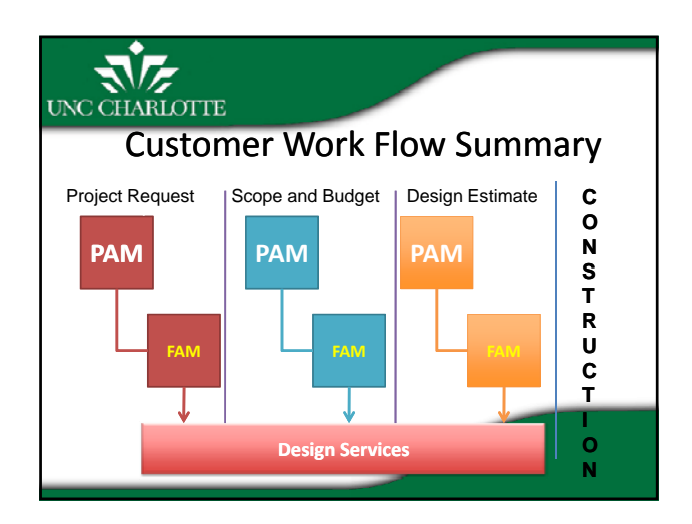

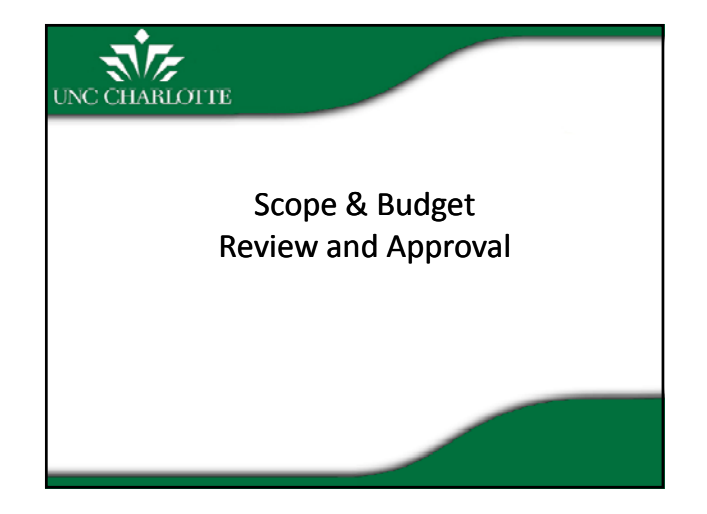

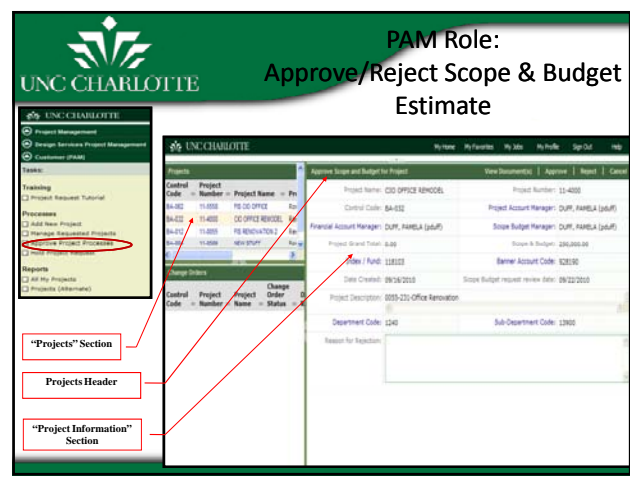

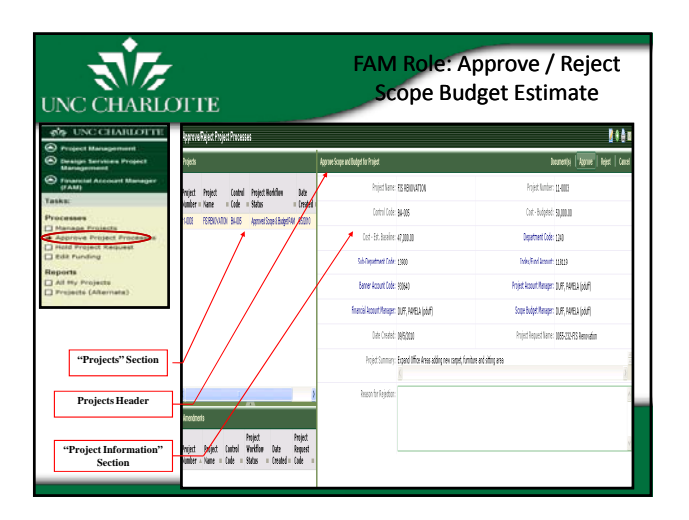

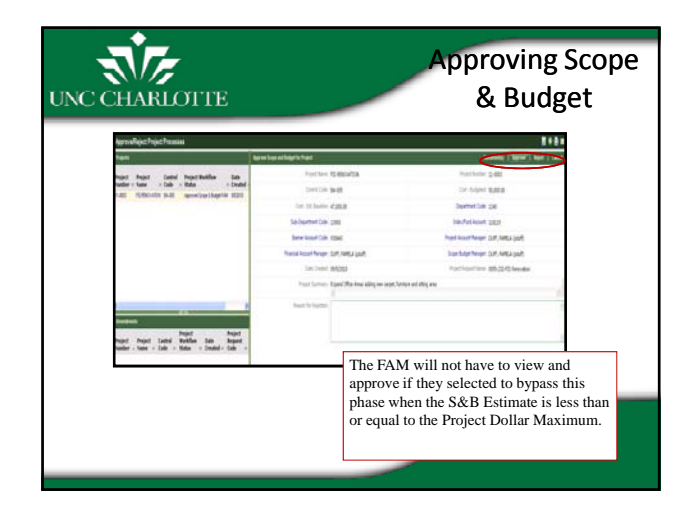

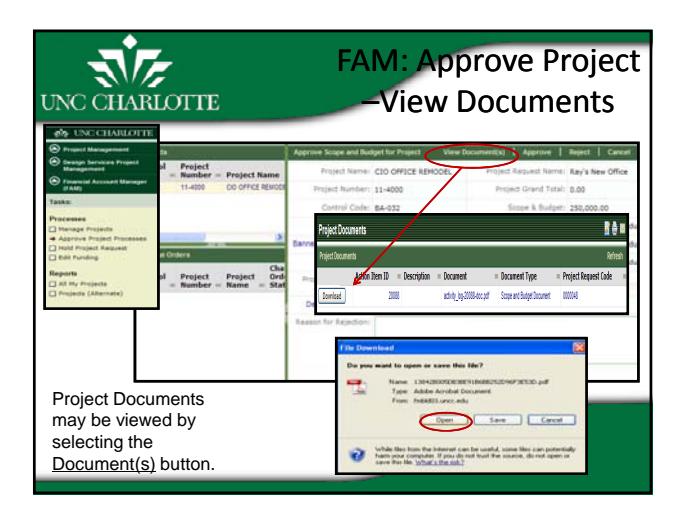

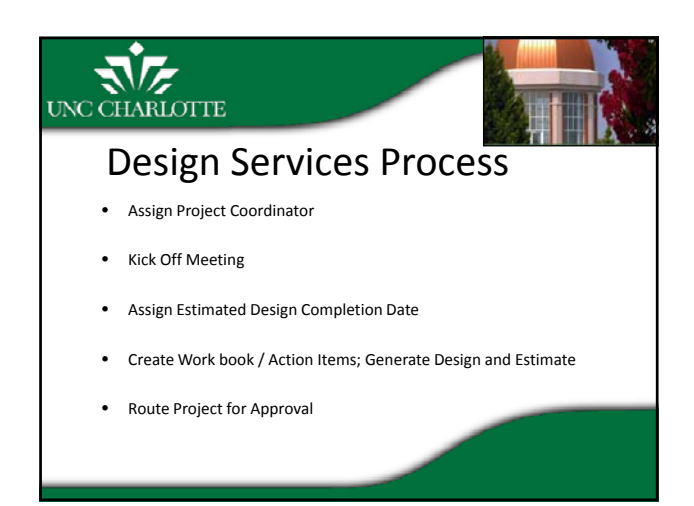

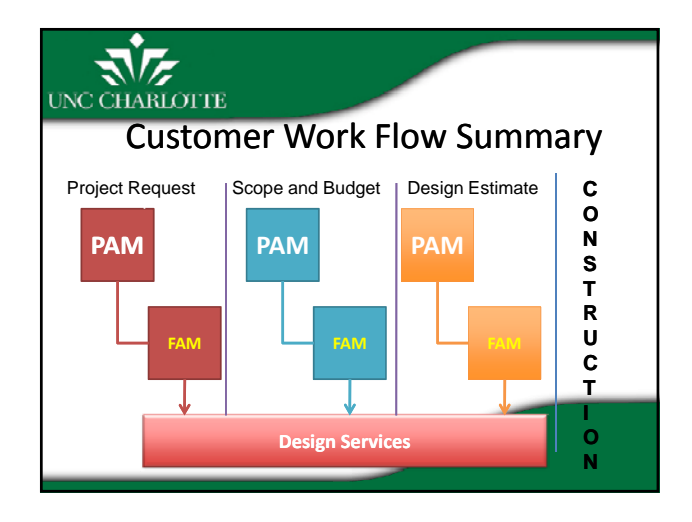

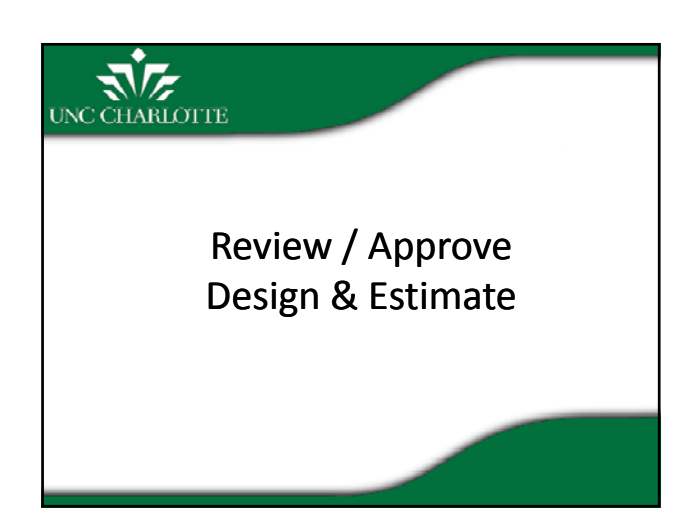

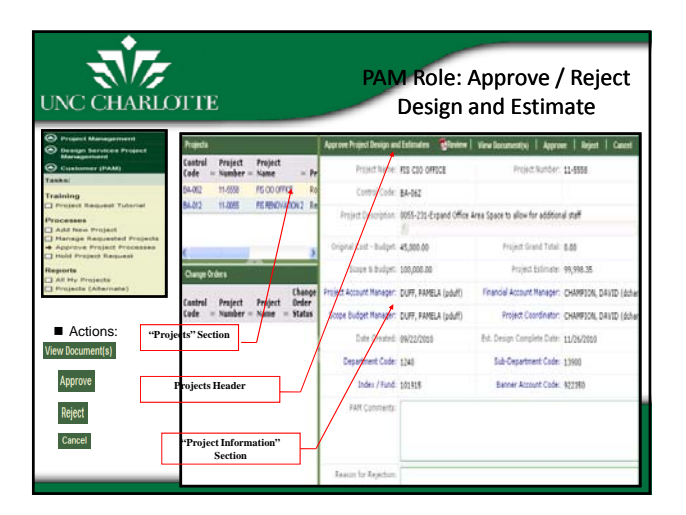

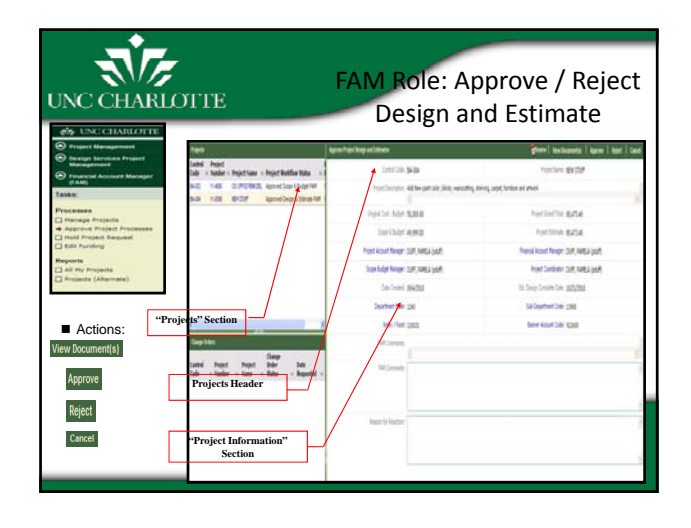

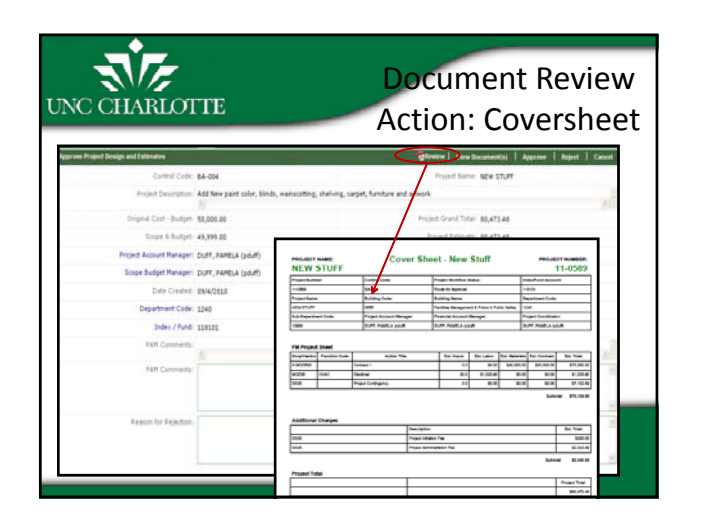

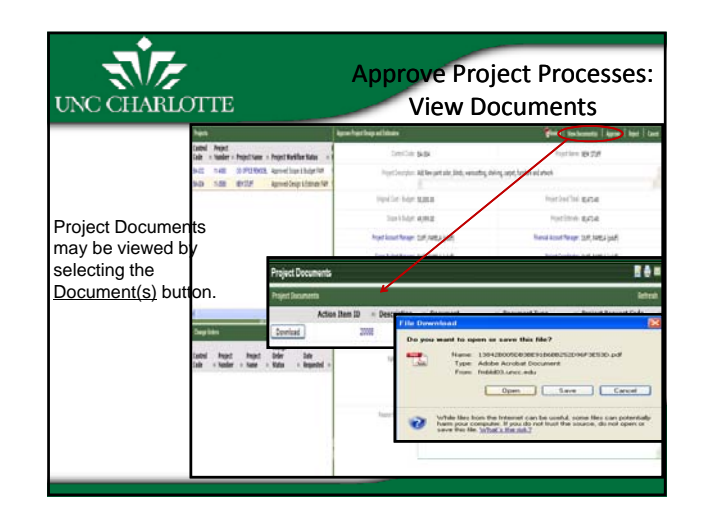

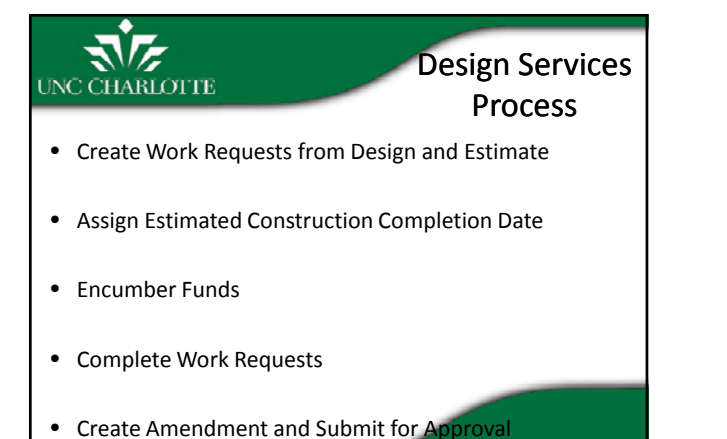

37

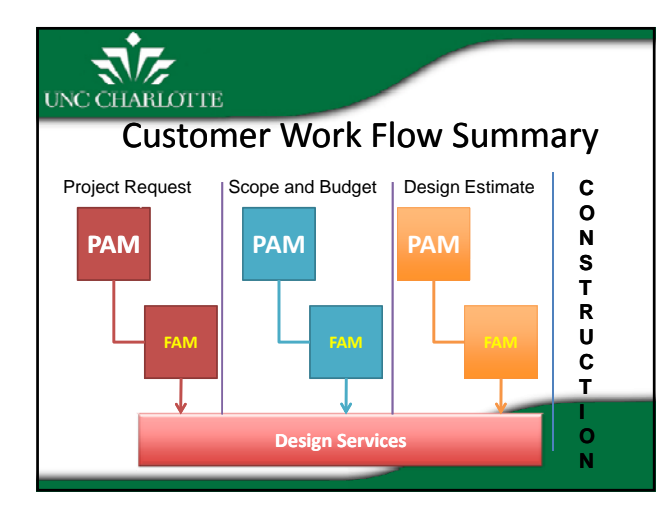

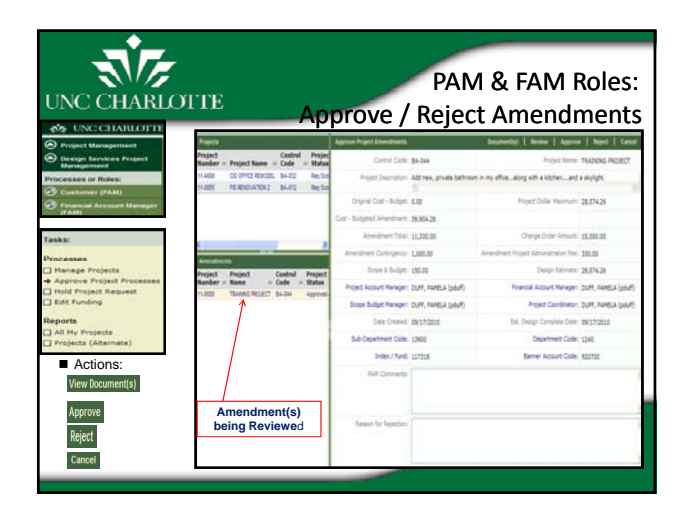

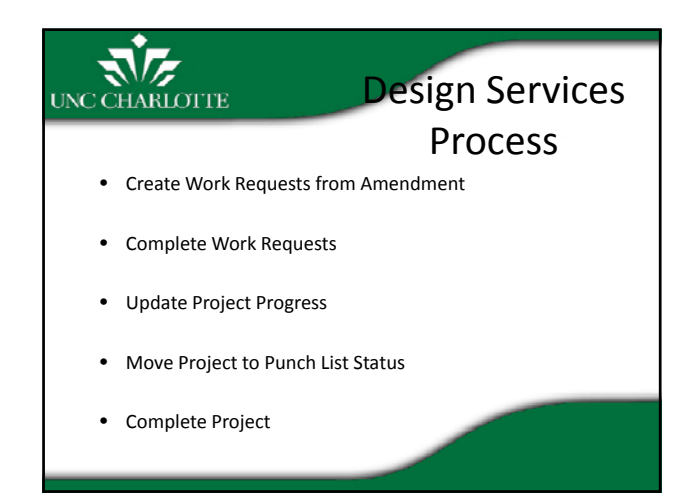

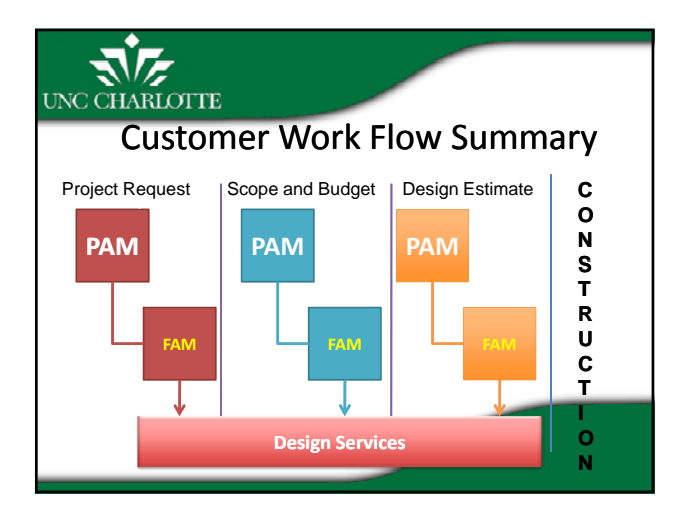

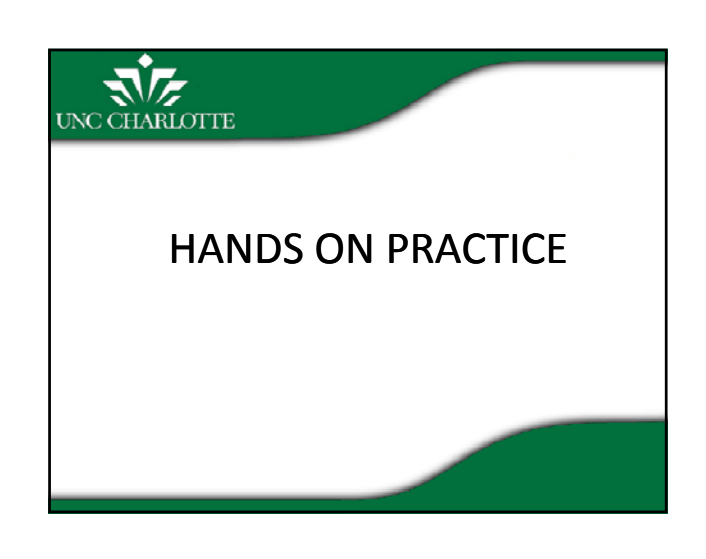

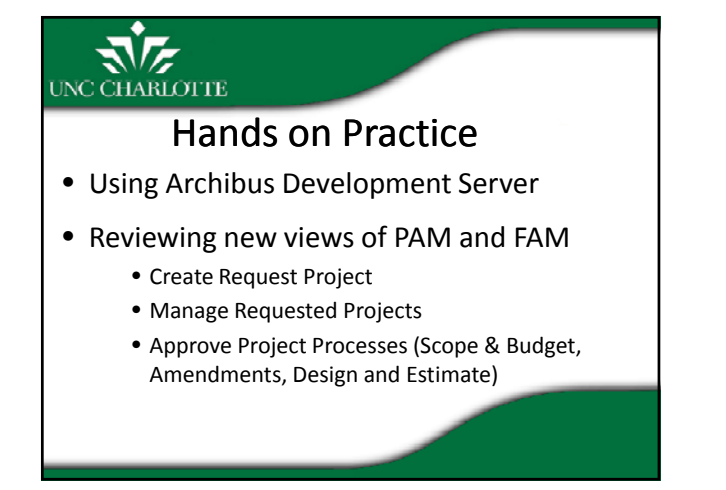

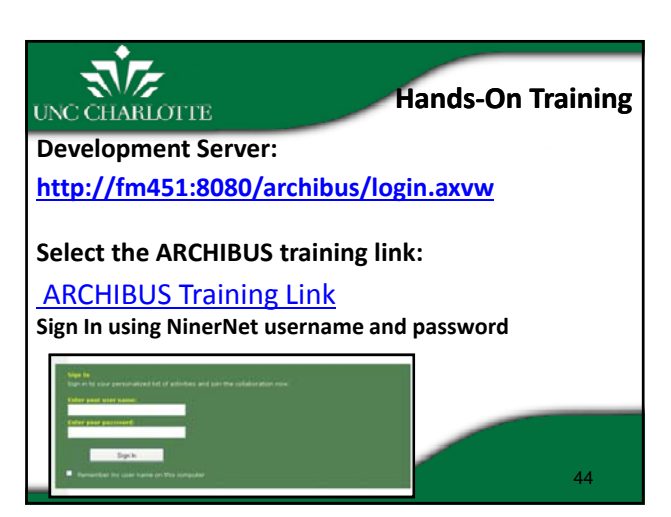

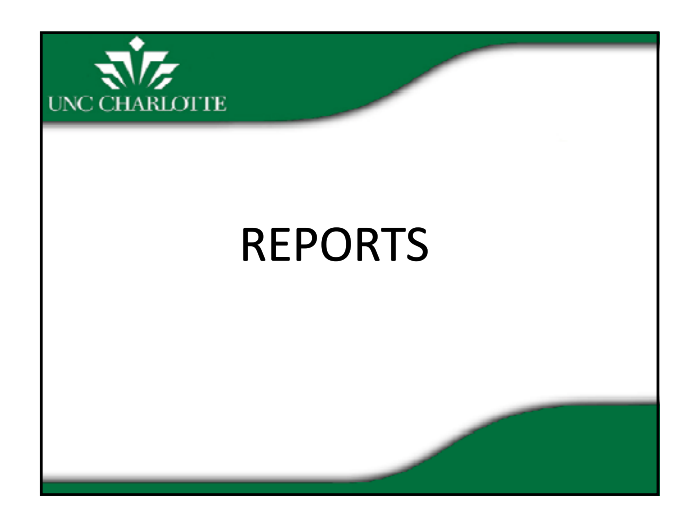

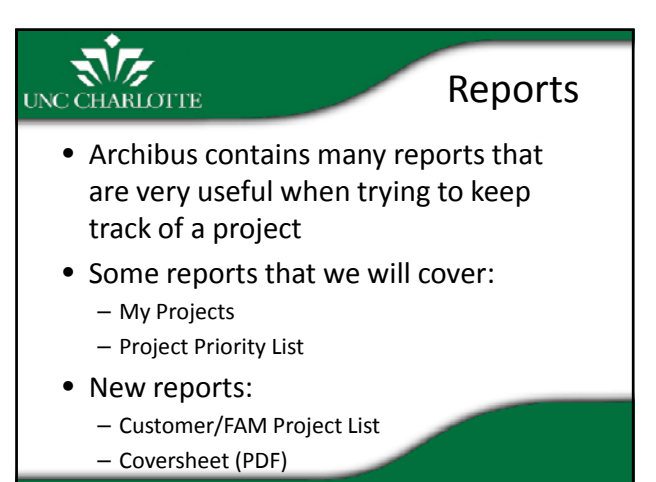

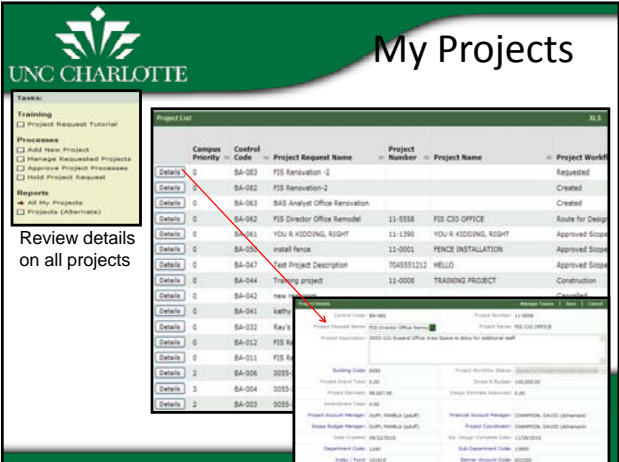

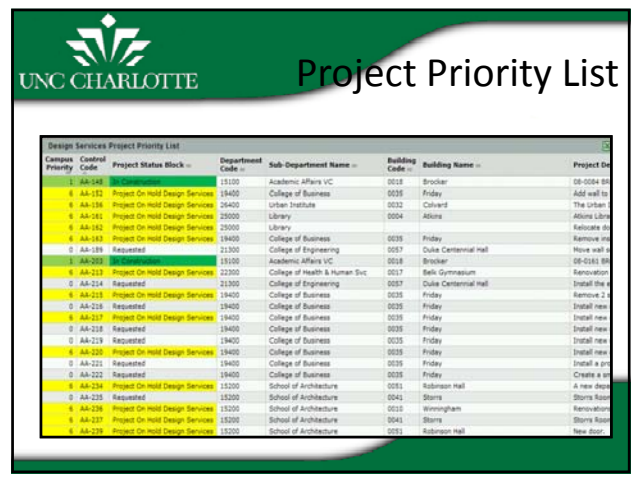

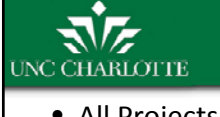

## The Project Priority List: Assignments

- All Projects receive a priority assignment after they are created by the customer
	- 0 Customer initiated request
	- 5 Scope & Budget has been sent to the customer
	- 4 Scope & Budget has been approved by the customer
	- 3 Future priority classification
	- 2 Summer project
	- 1 End of the Year project

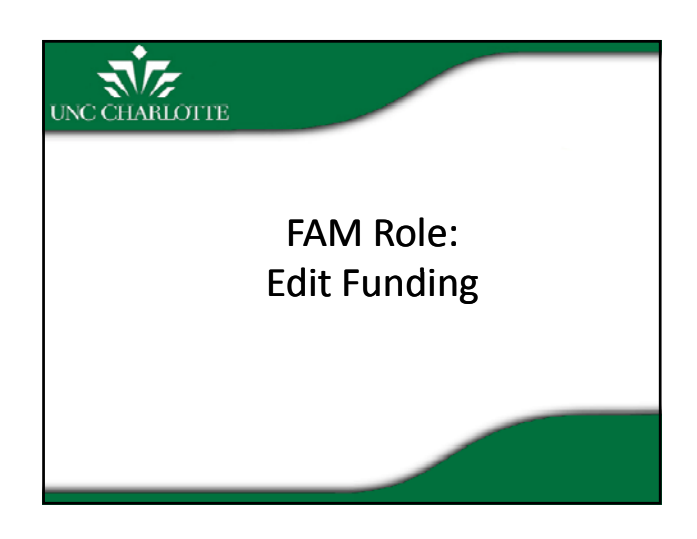

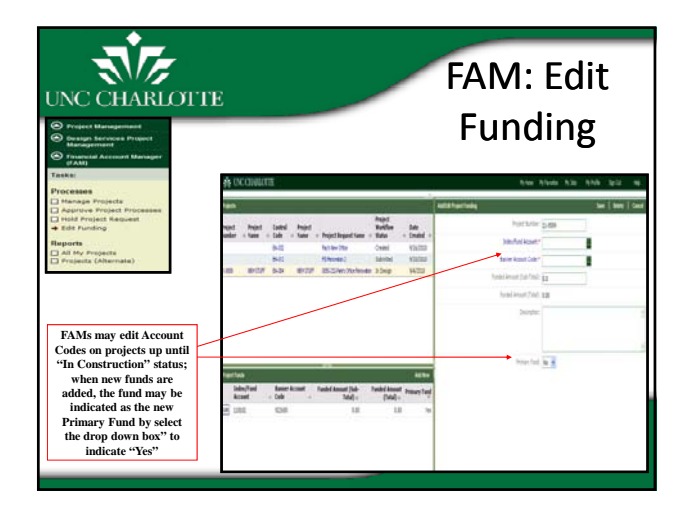

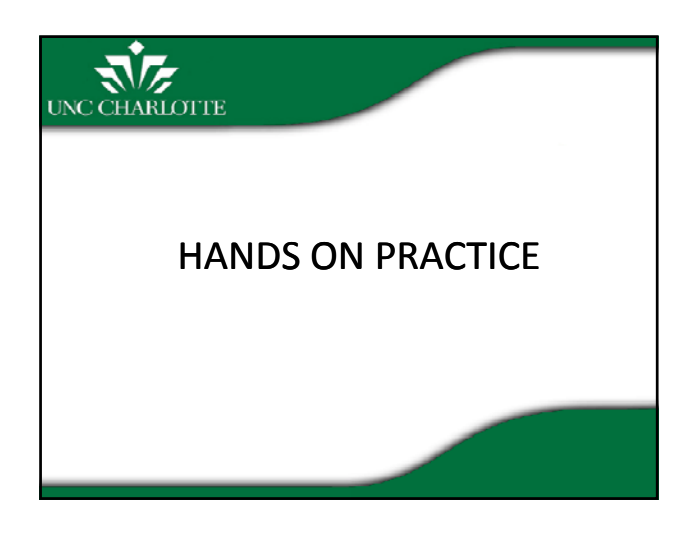

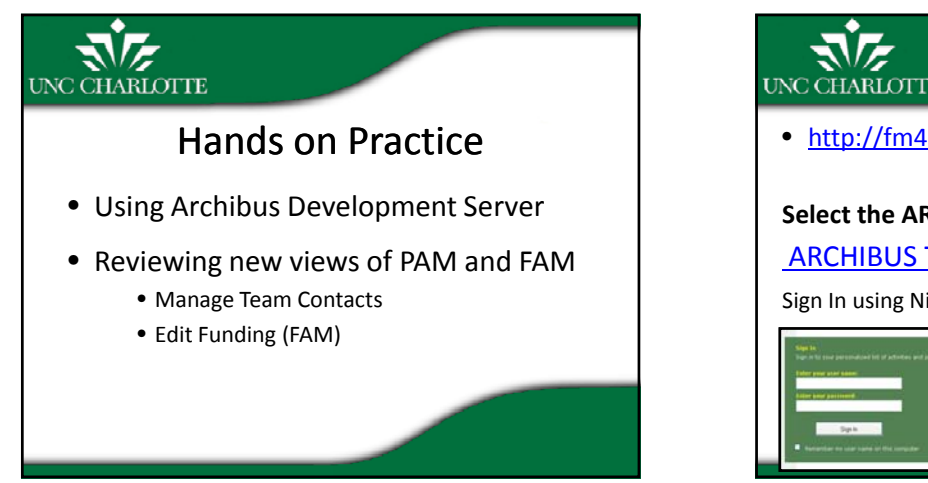

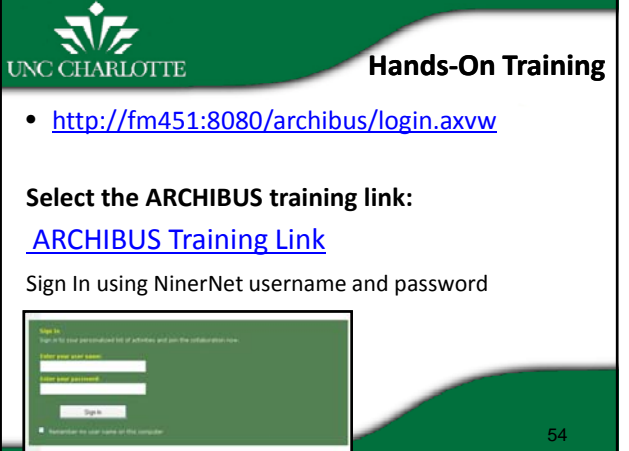

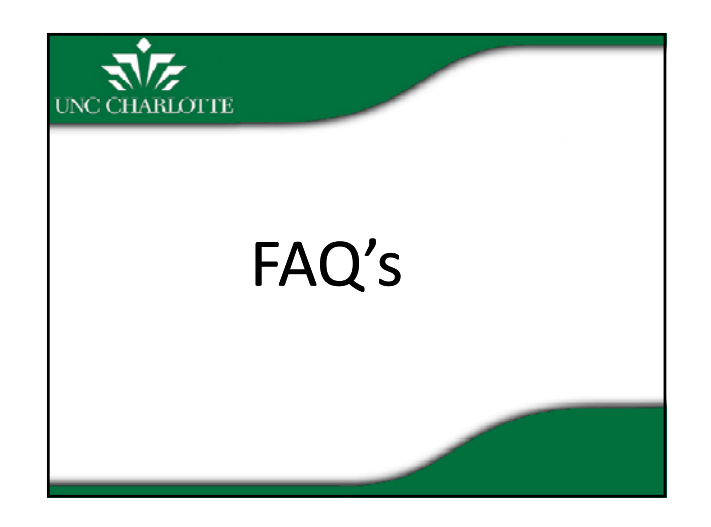

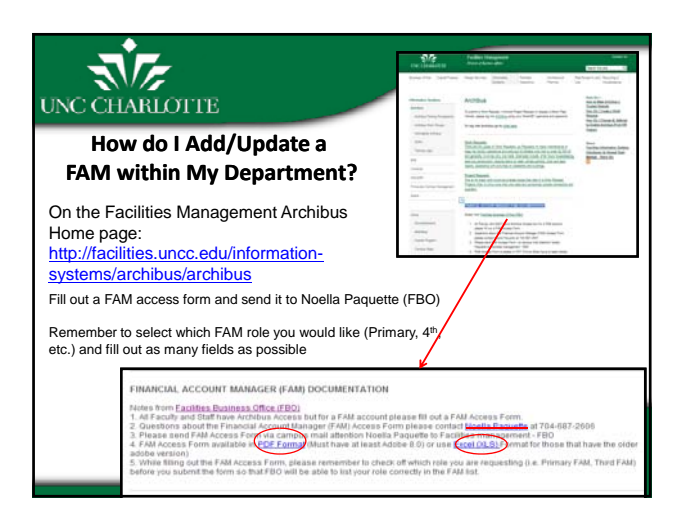

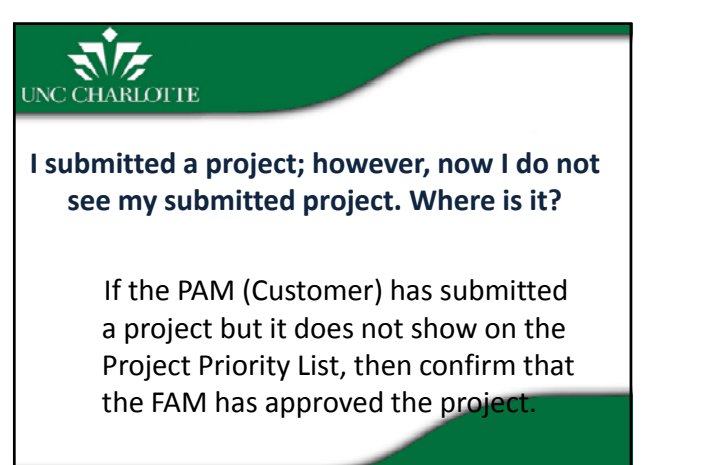

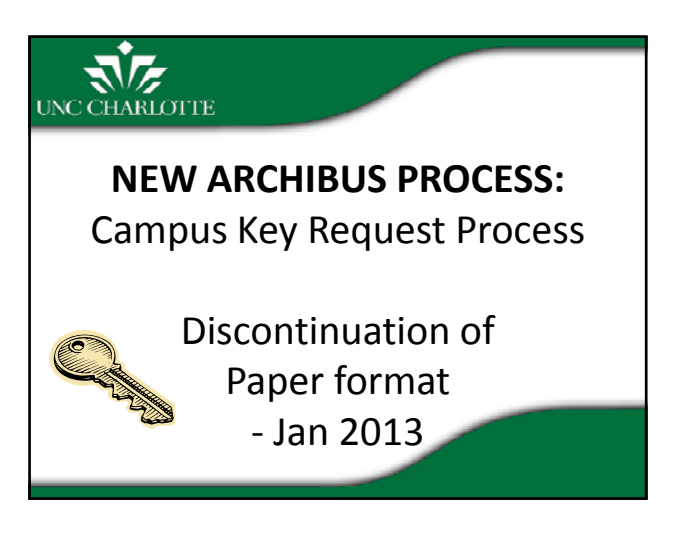

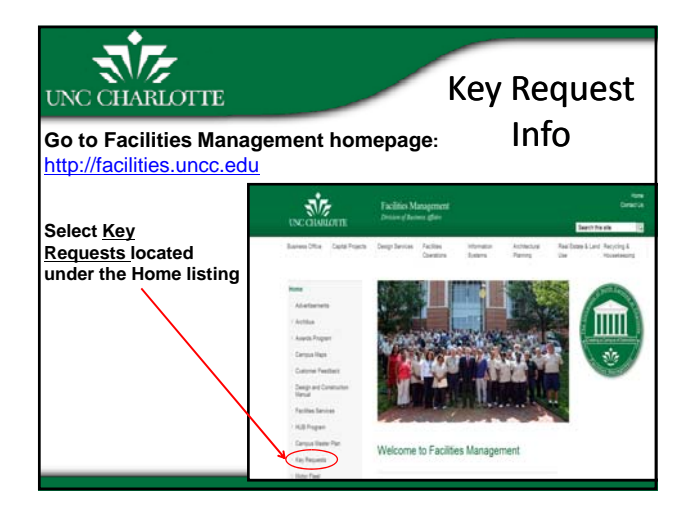

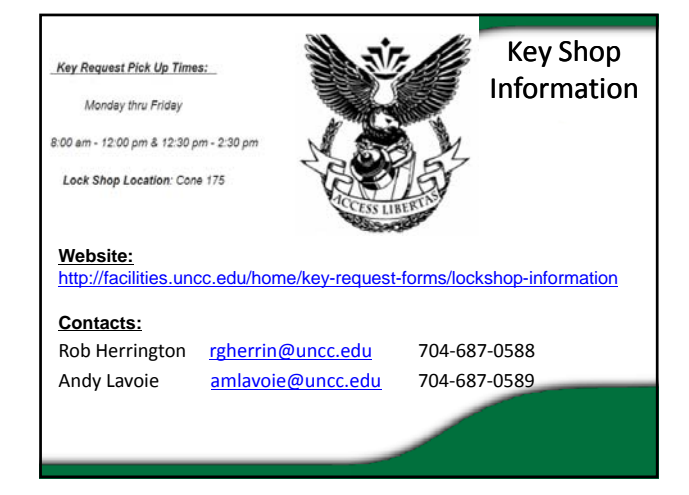

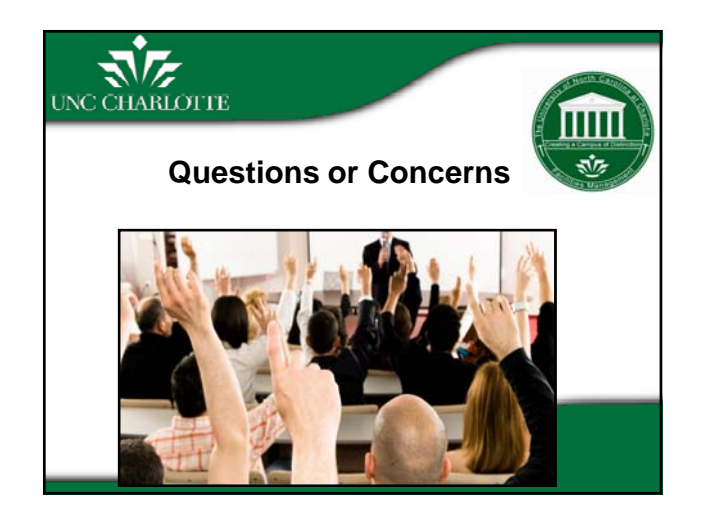

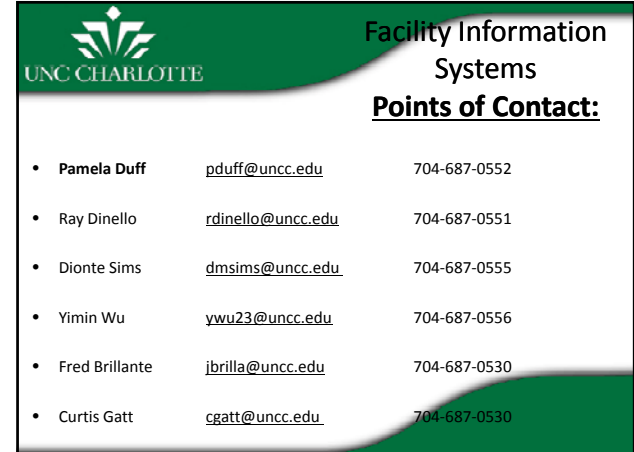